CAD package for electromagnetic and thermal analysis using finite elements and PEEC methods

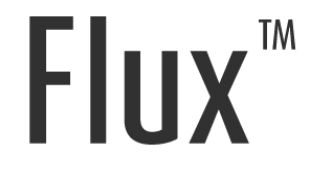

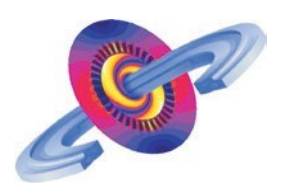

## Flux<sup>™</sup> 2018.1 Hot Fix 1 Release Notes

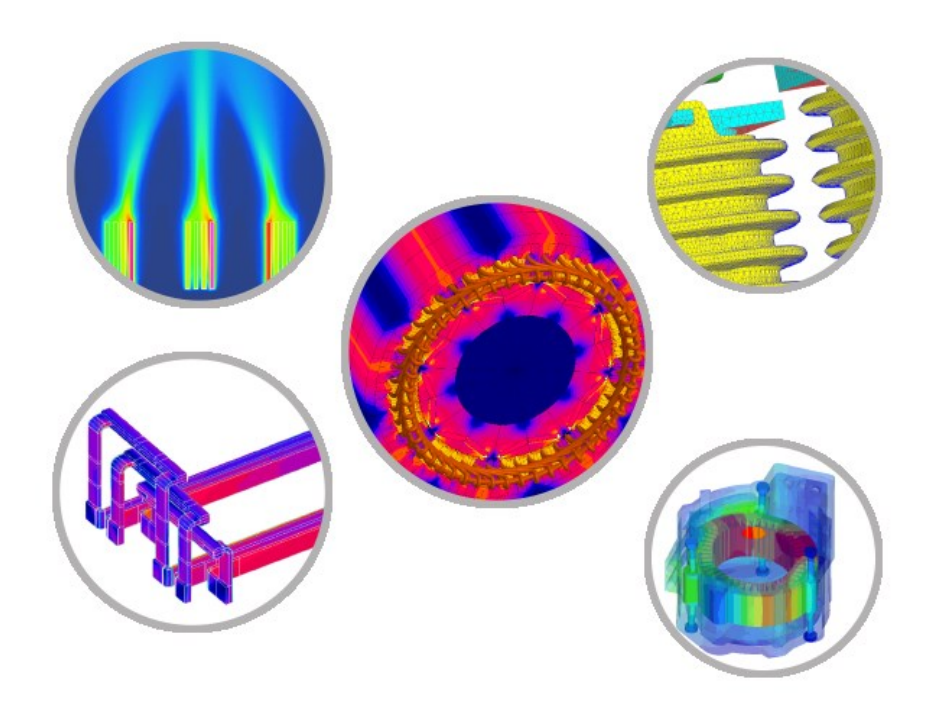

**Better Interoperability for your Design Process** 

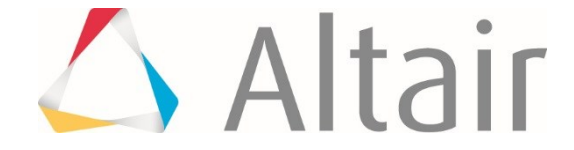

Proprietary Information of Altair Engineering

Altair Engineering, Inc. Confidential and Proprietary

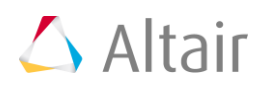

## **Flux™ 2018.1 Release Notes**

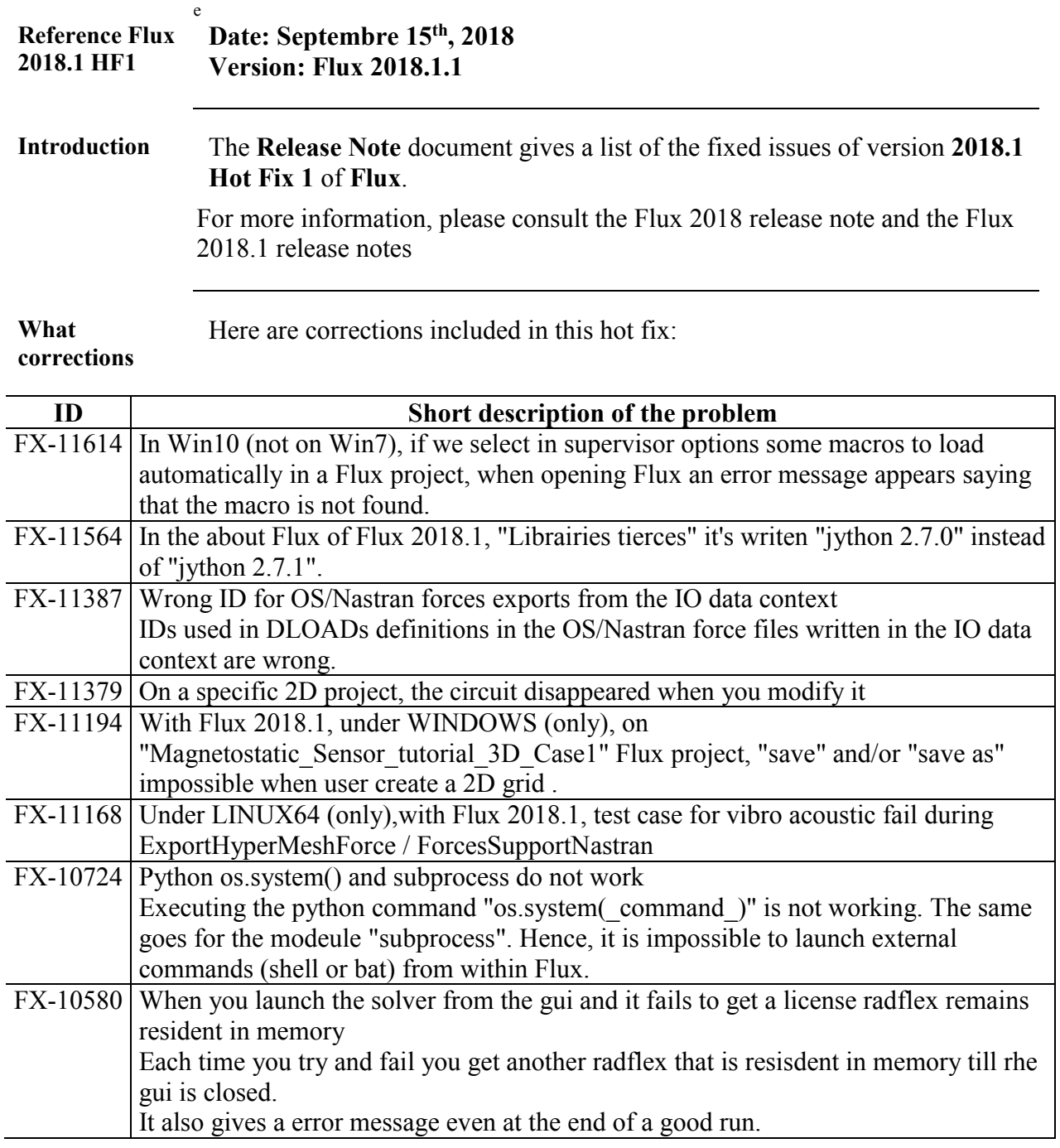

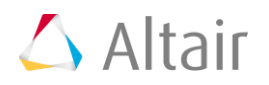

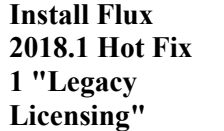

In order to install Flux 2018.1 Hot Fix 1 "Legacy Licensing", follow these instructions:

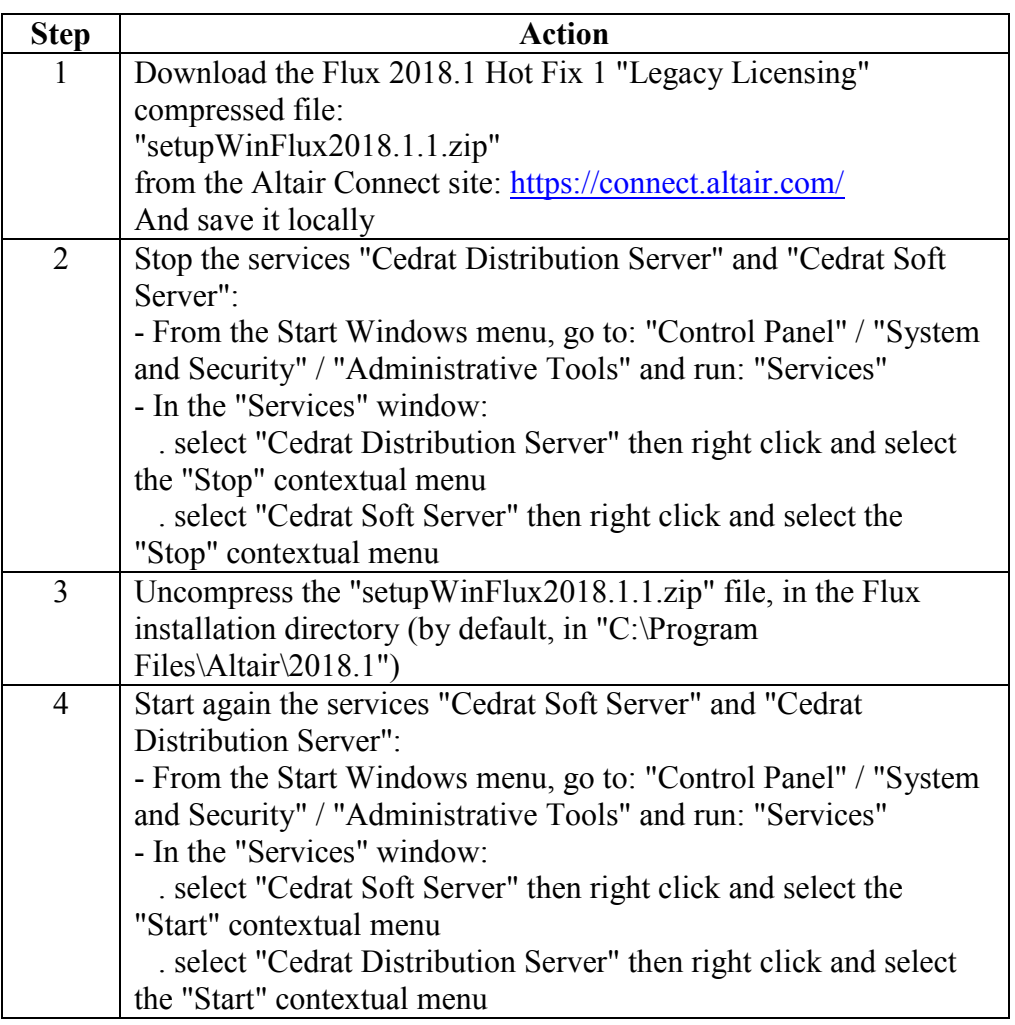